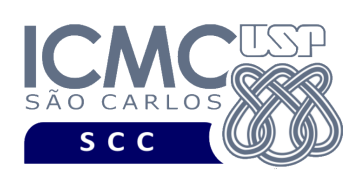

# **Universidade de São Paulo Instituto de Ciências Matemáticas e de Computação Departamento de Ciências de Computação Disciplina de Organização de Arquivos**

docente

Profa. Dra. Cristina Dutra de Aguiar Ciferri (cdac@icmc.usp.br) alunos PAE

Turma A. Viviana Elizabeth Romero Noguera (viviana.noguera@usp.br) Turma B. Guilherme Muzzi da Rocha (guilherme.muzzi.rocha@usp.br) monitores

Turmas A e B. Matheus Carvalho Raimundo (mcarvalhor@usp.br) Turma B. Gabriel Alfonso Nascimento Salgueiro (gabrielsalgueiro@usp.br)

### **Quinto Trabalho Prático**

**Este trabalho tem como objetivo indexar arquivos de dados usando um índice árvore-B.**

*O trabalho deve ser feito em dupla* ou *individualmente. A solução deve ser proposta exclusivamente pelo(s) aluno(s) com base nos conhecimentos adquiridos nas aulas. Consulte as notas de aula e o livro texto quando necessário. O(s) aluno(s) deve(m) escolher um dos trabalhos anteriores a ser utilizado para desenvolver o trabalho prático 5. Isso deve ser informado no início do código do trabalho prático 5 como um comentário.* 

### **Descrição de páginas de disco**

No trabalho será usado o conceito de páginas de disco. Cada página de disco tem o tamanho fixo de 121 bytes. O conceito de página de disco é um conceito lógico, ou seja, deve ser garantido via programação, de forma que cada página de disco contenha, no máximo, o tamanho fixo especificado.

**Importante**. Na prática, o tamanho de página de disco do arquivo de dados e do arquivo de índice da árvore-B é o mesmo. Entretanto, como foi definido um tamanho de página de disco muito grande nos trabalhos práticos anteriores (ou seja, de 32.000 bytes), optou-se por se usar dois tamanhos de páginas de disco diferentes: de 32.000 bytes para o arquivo de dados e de 121 bytes para o arquivo de índice da árvore-B. Dessa forma, os arquivos já implementados até então podem ser utilizados sem necessidade de alteração.

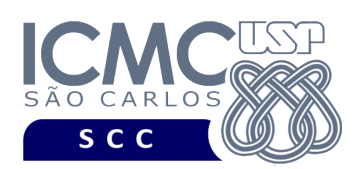

# **Descrição do arquivo de índice árvore-B**

O índice árvore-B com ordem *m* é definido formalmente como descrito a seguir.

1. Cada página (ou nó) do índice árvore-B deve ser, pelo menos, da seguinte forma:

 $\langle P_1, \langle C_1, P_{R1} \rangle, P_2, \langle C_2, P_{R2} \rangle, ..., P_{q-1}, \langle C_{q-1}, P_{Rq-1} \rangle, P_{q} \rangle$ , onde (*q*  $\leq$  *m*) e

- Cada  $P_i$  ( $1 \leq j \leq q$ ) é um ponteiro para uma subárvore ou assume o valor -1 caso não exista subárvore (ou seja, caso seja um nó folha).
- Cada  $C_i$  ( $1 \le i \le q-1$ ) é uma chave de busca.
- Cada  $P_{Ri}$   $(1 \le i \le q 1)$  é um campo de referência para o registro no arquivo de dados que contém o registro de dados correspondente a *Ci*.
- 2. Dentro de cada página (ou seja, as chaves de busca são ordenadas)
	- $C_1 < C_2 < ... < C_{q-1}$ .
- 3. Para todos os valores *X* da chave na subárvore apontada por *Pi*:
	- $C_{i-1} < X < C_i$  para  $1 < i < q$
	- $X < K_i$  para  $i = 1$
	- $K_{i-1} < X$  para  $i = q$ .
- 4. Cada página possui um máximo de *m* descendentes.
- 5. Cada página, exceto a raiz e as folhas, possui no mínimo /2 descendentes (*taxa de ocupação*).
- 6. A raiz possui pelo menos 2 descendentes, a menos que seja um nó folha.
- 7. Todas as folhas aparecem no mesmo nível.
- 8. Uma página não folha com *k* descendentes possui *k*-1 chaves.
- 9. Uma página folha possui no mínimo  $\lfloor m/2 \rfloor 1$  chaves e no máximo *m* − 1 chaves (*taxa de ocupação*).

**Descrição do Registro de Cabeçalho.** O registro de cabeçalho deve conter os seguintes campos:

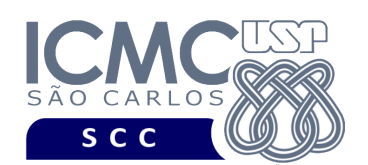

- *status*: indica a consistência do arquivo de índice, devido à queda de energia, travamento do programa, etc. Pode assumir os valores 0, para indicar que o arquivo de dados está inconsistente, ou 1, para indicar que o arquivo de dados está consistente. Ao se abrir um arquivo para escrita, seu status deve ser 0 e, ao finalizar o uso desse arquivo, seu status deve ser 1 – tamanho: *string* de 1 byte.
- *noRaiz*: armazena o RRN do nó (página) raiz do índice árvore-B tamanho: inteiro de 4 *bytes*

**Representação Gráfica do Registro de Cabeçalho.** O tamanho do registro de cabeçalho deve ser de 5 bytes, representado da seguinte forma:

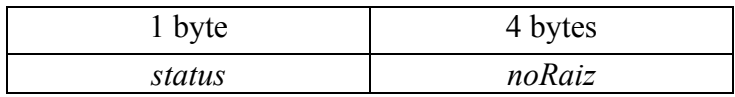

**Página de disco**. O registro de cabeçalho deve ocupar uma página de disco. Seu tamanho é menor do que o tamanho da página de disco. Neste caso, a página de disco deve ser preenchida com caractere '@' até completar o seu tamanho.

**Descrição do Registro de Dados.** Deve ser considerada a seguinte organização: campos de tamanho fixo e registros de tamanho fixo. Em adição ao Item 1 da definição formal do índice árvore-B, cada nó (página) da árvore também deve armazenar dois outros campos:

• *eFolha*, indicando se o nó é um nó folha ou não, representado por uma *string* de 1 byte (0 indica que o nó não é folha e 1 indica que o nó é folha); e

• *n*, indicando o número de chaves do nó, representado por um inteiro de 4 bytes. A ordem da árvore-B é 8, ou seja, *m = 8*. Portanto, um nó (página) terá 7 chaves e 8 ponteiros. A chave de busca é o campo *idServidor*.

**Representação Gráfica de um Nó (Página/Registro de Dados) do índice.** O tamanho de cada registro de dados é de 121 bytes, representado da seguinte forma:

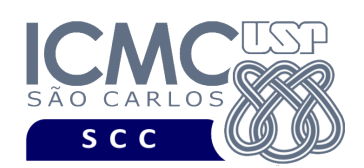

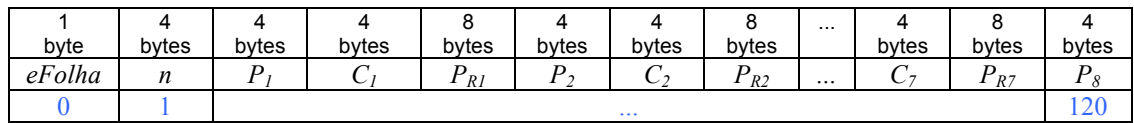

### **Observações Importantes.**

- Cada registro de dados deve seguir estritamente a ordem definida na sua representação gráfica.
- Os nomes dos atributos também devem seguir estritamente os nomes definidos na especificação dos mesmos.
- Quando um nó (página) do índice tiver chaves de busca que não forem preenchidas, deve ser armazenado o caractere '@'. O valor -1 deve ser usado para denotar que um ponteiro *P* de um nó é nulo.

### **Programa**

**Descrição Geral**. Implemente um programa em C que ofereça uma interface por meio da qual o usuário possa realizar operações sobre um índice árvore-B e que possa inserir e buscar dados de um arquivo de dados que está indexado por esse índice simples ou linear.

**Importante**. A definição da sintaxe de cada comando bem como sua saída devem seguir estritamente as especificações definidas em cada funcionalidade. Para especificar a sintaxe de execução, considere que o programa seja chamado de "programaTrab5". Essas orientações devem ser seguidas uma vez que a correção do funcionamento do programa se dará de forma automática.

**Descrição Específica.** O programa deve oferecer as seguintes funcionalidades:

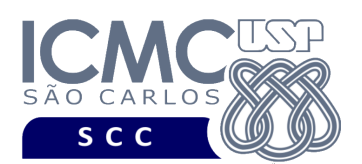

[15] Crie um arquivo de índice árvore-B para um arquivo de dados de entrada já existente. O campo a ser indexado é *idServidor*. Registros logicamente removidos presentes no arquivo de dados de entrada não devem ter suas chaves de busca correspondentes no arquivo de índice. A inserção no arquivo de índice deve ser feita um-a-um. Ou seja, para cada registro não removido presente no arquivo de dados, deve ser feita a inserção de sua chave de busca correspondente no arquivo de índice árvore-B. A manipulação do arquivo de índice árvore-B deve ser feita em disco, de acordo com o conteúdo ministrado em sala de aula. Antes de terminar a execução da funcionalidade, deve ser utilizada a função binarioNaTela1 ou binarioNaTela2, ambas disponibilizadas na página do projeto da disciplina, para mostrar a saída do arquivo de índice árvore-B.

## **Entrada do programa para a funcionalidade [15]:**  15 arquivoEntrada.bin arquivoIndiceIdServidor.bin **onde:**

- arquivoEntrada.bin é um arquivo binário de entrada que segue as mesmas especificações do primeiro trabalho prático, e que contém dados desordenados e registros logicamente removidos.

- arquivoIndiceIdServidor.bin é o arquivo binário de índice árvore-B que indexa o campo *idServidor*. Esse arquivo deve seguir as especificações definidas neste trabalho prático.

**Saída caso o programa seja executado com sucesso:** Listar o arquivo binário arquivoIndiceIdServidor.bin. **Mensagem de saída caso algum erro seja encontrado:**

Falha no processamento do arquivo.

**Exemplo de execução:**

./programaTrab5

15 arquivoEntrada.bin arquivoIndiceIdServidor.bin

usar a função binarioNaTela1 ou binarioNaTela2 antes de terminar a execução da funcionalidade, para mostrar a saída do arquivo arquivoIndiceIdServidor.bin, o qual indexa o campo idServidor.

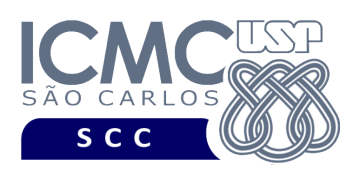

[16] Permita a recuperação dos dados de todos os registros que satisfaçam um critério de busca determinado pelo usuário sobre o campo *idServidor*, usando o índice árvore-B criado na funcionalidade [15]. Note que somente o campo *idServidor* deve ser utilizado como forma de busca, desde que o índice criado na funcionalidade [15] indexa chaves de busca desse campo. Essa funcionalidade pode retornar 0 registros (quando nenhum satisfaz ao critério de busca) ou 1 registro (desde que o identificador do servidor não aceita valores repetidos). A manipulação do arquivo de índice árvore-B deve ser feita em disco, de acordo com o conteúdo ministrado em sala de aula. Os dados solicitados devem ser mostrados na saída padrão da seguinte forma. Para cada registro, mostre os metadados, seguidos por dois pontos (:), seguidos de um espaço em branco, seguidos pelos valores de seus campos, de forma que cada campo apareça em uma linha diferente. Os metadados devem ser lidos do registro de cabeçalho (campos *desCampo1*, *desCampo2*, *desCampo3*, *desCampo4*, *desCampo5*). Caso o valor seja nulo, escreva 'valor nao declarado'. Depois do registro, deve-se pular uma linha em branco. Depois de mostrar todos os registros, deve ser mostrado na saída padrão o número de níveis do arquivo árvore-B que foram percorridos. Por exemplo, a busca começa pelo nó raiz (número de níveis = 1); segue pela subárvore mais à esquerda (número de níveis = 2); e segue pela subárvore mais à direita (número de níveis = 3).

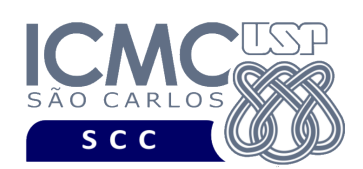

#### **Sintaxe do comando para a funcionalidade [16]:**

16 arquivo.bin arquivoIndiceIdServidor.bin idServidor valor **Saída caso o programa seja executado com sucesso:**

Para cada registro, devem ser exibidos seus campos da seguinte forma. Cada campo deve ser exibido em uma linha diferente. Primeiro, deve ser colocado o valor do metadado para aquele campo, e depois o seu valor. Campos com valores nulos devem ser representados por 'valor nao declarado'. Depois de cada registro, pule uma linha em branco. Especifique também o número de níveis do arquivo árvore-B que foram percorridos.

**Mensagem de saída caso não seja encontrado o registro que contém o valor do campo ou o campo pertence a um registro que esteja removido:**

Registro inexistente.

**Mensagem de saída caso algum erro seja encontrado:** Falha no processamento do arquivo.

**Exemplo de execução (considere que os metadados lidos do arquivo .csv sejam: numero de identificacao do servidor, salario do servidor, telefone celular do servidor, nome do servidor, cargo do servidor):**

./programaTrab5

16 arquivo.bin arquivoIndiceIdServidor.bin idServidor 6202963 numero de identificacao do servidor: 6202963 salario do servidor: 4097.91 telefone celular do servidor: (60)99435-1564 nome do servidor: CRISTIANO ANDRE DA SILVA cargo do servidor: AGENTE ADMINISTRATIVO --- pular uma linha em branco ----Número de níveis do índice árvore-B percorridos: X

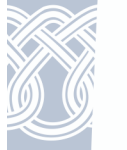

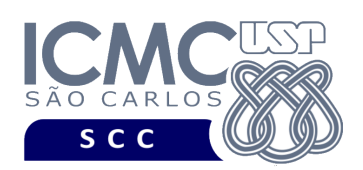

# **Restrições**

As seguintes restrições têm que ser garantidas no desenvolvimento do trabalho.

[1] O arquivo de dados deve ser gravado em disco no **modo binário**. O modo texto não pode ser usado.

[2] Os dados do registro descrevem os nomes dos campos, os quais não podem ser alterados. Ademais, todos os campos devem estar presentes na implementação, e nenhum campo adicional pode ser incluído. O tamanho e a ordem de cada campo deve obrigatoriamente seguir a especificação.

[3] Deve haver a manipulação de valores nulos, conforme as instruções definidas.

[4] Não é necessário realizar o tratamento de truncamento de dados.

[5] Devem ser exibidos avisos ou mensagens de erro de acordo com a especificação de cada funcionalidade.

[6] Os dados devem ser obrigatoriamente escritos e lidos campo a campo. Ou seja, não é possível escrever e ler os dados registro a registro.

[7] O(s) aluno(s) que desenvolveu(desenvolveram) o trabalho prático deve(m) constar como comentário no início do código (i.e. NUSP e nome do aluno). Para trabalhos desenvolvidos por mais do que um aluno, não será atribuída nota ao aluno cujos dados não constarem no código fonte.

[8] Todo código fonte deve ser documentado. A **documentação interna** inclui, dentre outros, a documentação de procedimentos, de funções, de variáveis, de partes do código fonte que realizam tarefas específicas. O código fonte deve ser documentado tanto em nível de rotinas quanto em nível de variáveis e blocos funcionais.

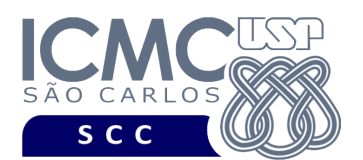

[9] A implementação deve ser realizada usando a linguagem de programação C. As funções das bibliotecas <stdio.h> devem ser utilizadas para operações relacionadas à escrita e leitura dos arquivos. A implementação não pode ser feita em qualquer outra linguagem de programação. O programa executará no [run.codes].

## **Fundamentação Teórica**

Conceitos e características dos diversos métodos para representar os conceitos de campo e de registro em um arquivo de dados podem ser encontrados nos *slides* de sala de aula e também nas páginas 96 a 107 do livro *File Structures* (*second edition*), de Michael J. Folk e Bill Zoellick.

## **Material para Entregar**

**Arquivo compactado**. Deve ser preparado um arquivo .zip contendo:

- Código fonte do programa devidamente documentado.
- Makefile para a compilação do programa.

**Instruções para fazer o arquivo makefile**. No [run.codes] tem uma orientação para que, no makefile, a diretiva "all" contenha apenas o comando para compilar seu programa e, na diretiva "run", apenas o comando para executá-lo. Assim, a forma mais simples de se fazer o arquivo makefile é:

```
all:
gcc -o programaTrab5 *.c
run:
./programaTrab5
```
Lembrando que \*.c já engloba todos os arquivos .c presentes no seu zip."

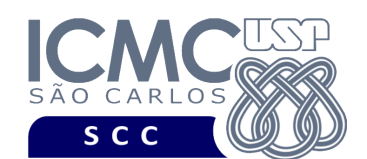

UNIVERSIDADE DE SÃO PAULO NCIAS MATEMÁTICAS E DE COMPUTACÃO INSTITUTO DE CIÊ Departamento de Ciências de Computação

**Instruções de entrega**. A entrega deve ser feita via [run.codes]:

- página: https://run.codes/Users/login
- código de matrícula para a **Turma A**: **SRAZ**
- código de matrícula para a **Turma B**: **29QF**

# **Critério de Correção**

**Critério de avaliação do trabalho**. Na correção do trabalho, serão ponderados os seguintes aspectos.

- Corretude da execução do programa.
- Atendimento às especificações do registro de cabeçalho e dos registros de dados.
- Atendimento às especificações da sintaxe dos comandos de cada funcionalidade e do formato de saída da execução de cada funcionalidade.
- Qualidade da documentação entregue.

## **Restrições adicionais sobre o critério de correção**.

- A não execução de um programa devido a erros de compilação implica que a nota final da parte do trabalho será igual a zero (0).
- O não atendimento às especificações do registro de cabeçalho e dos registros de dados implica que haverá uma diminuição expressiva na nota do trabalho.
- O não atendimento às especificações de sintaxe dos comandos de cada funcionalidade e do formato de saída da execução de cada funcionalidade implica que haverá uma diminuição expressiva na nota do trabalho.
- A ausência da documentação implica que haverá uma diminuição expressiva na nota do trabalho.
- A inserção de palavras ofensivas nos arquivos e em qualquer outro material entregue implica que a nota final da parte do trabalho será igual a zero (0).
- Em caso de plágio, as notas dos trabalhos envolvidos serão zero (0).

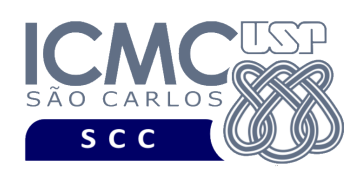

# **Data de Entrega do Trabalho**

UNIVERSIDADE DE SÃO PAULO INSTITUTO DE CIÊNCIAS MATEMÁTICAS E DE COMPUTAÇÃO Departamento de Ciências de Computação

Na data especificada na página da disciplina.

**Bom Trabalho !**

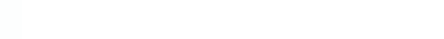